## MMEDIATE AND LONG-TERM **Effects of Alcohol**

## **MUSCLES**

Fatigue Cramping Soreness Weakness

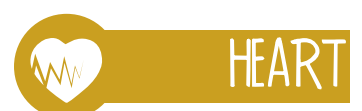

**High Blood Pressure Decreased Endurance Decreased Energy** 

 $\phi$ 

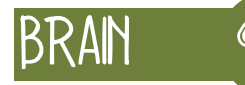

Memory Concentration Impaired Judgment Speech Vision Sleep Mood Confusion

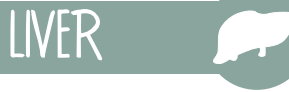

 $\overline{1}$ 

## STOMACH & COLON

Diarrhea **Upset Stomach** Vomiting Weight Gain **Ulcers Altered Nutrient Absorption** 

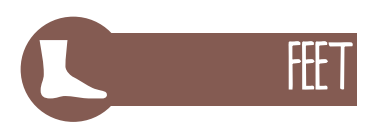

**Decreased Coordination Balance and Agility** 

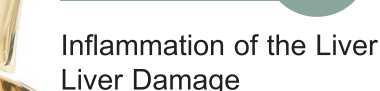

## BLADDER & KIDNEYS CH

Dehydration Electrolyte Imbalance **Increased Urine Volume** 

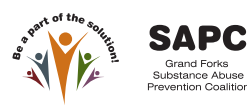

altru.org

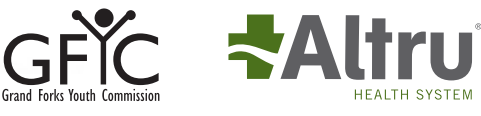